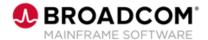

## Endevor®: Perform Post-Package Processing Actions 200

**EDUCATION COURSE DESCRIPTION** 

# SUPPORTED PRODUCT RELEASE(S)

Endevor Version 19 and greater

## COURSE TYPE, LENGTH, & CODE

- Web-based Training (WBT)
- 30 Minutes
- 06END20220

### PREREQUISITE(S)

- Thorough understanding of the application life cycle of your organization
- Familiarity with z/OS JCL and utilities, and TSO/ISPF
- Endevor: Overview 100 06END10160
- Endevor: Introduction 100 06END10170

## **Course Overview**

Software deployment involves many steps and stages and can be slow and prone to errors when these steps are performed manually. Endevor® is an integrated set of management tools that can be used to automate, control, and monitor the mainframe software development lifecycle. With the ability to support unique development lifecycles, Endevor provides automated and comprehensive change and configuration management.

In this course, you will examine how Endevor manages the software change process by exploring utilities used for Package processing and deploying Package outputs. By attending this course, you can gain the knowledge and skills needed to help your organization successfully implement Endevor as a software change management tool.

This Web-based course presents a portion of the same material as the 06END20261 Instructor-led course and is one Web-based course in the Endevor®: Administrators bundle.

### This Course Will Show You How To:

- Describe utilities used for Package processing
- Deploy Package outputs

#### WHO SHOULD ATTEND

- System Administrator
- · Change Administrator

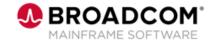

## **Course Agenda**

# Module 1: Describe Utilities Used for Package Processing

- · Resetting the Package
- Deleting the Package
- · Batch Package utilities
- CA Workload Automation CA 7 Edition integration

### **Module 2: Deploy Package Outputs**

- Package shipment
- Pre-Script and Post-Script
- Shipping options

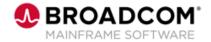

## **Course Resources**

### **Communities**

https://community.broadcom.com/mainframesoftware/communities/communityhomeblogs?CommunityKey =592eb6c9-73f7-460f-9aa9-e5194cdafcd2

### **Product Course Lists**

 $\underline{https://community.broadcom.com/education/communities/communityhomeblogs?CommunityKey=bd92ecf}\ 3-d291-44ae-87ef-f17f7697397e$ 

### **Documentation**

https://techdocs.broadcom.com/us/en/ca-mainframe-software/devops/ca-endevor-software-change-manager/18-1.html

### **Product Information**

https://www.broadcom.com/products/mainframe/application-development/endevor

#### **Education**

https://www.broadcom.com/support/education/mainframe